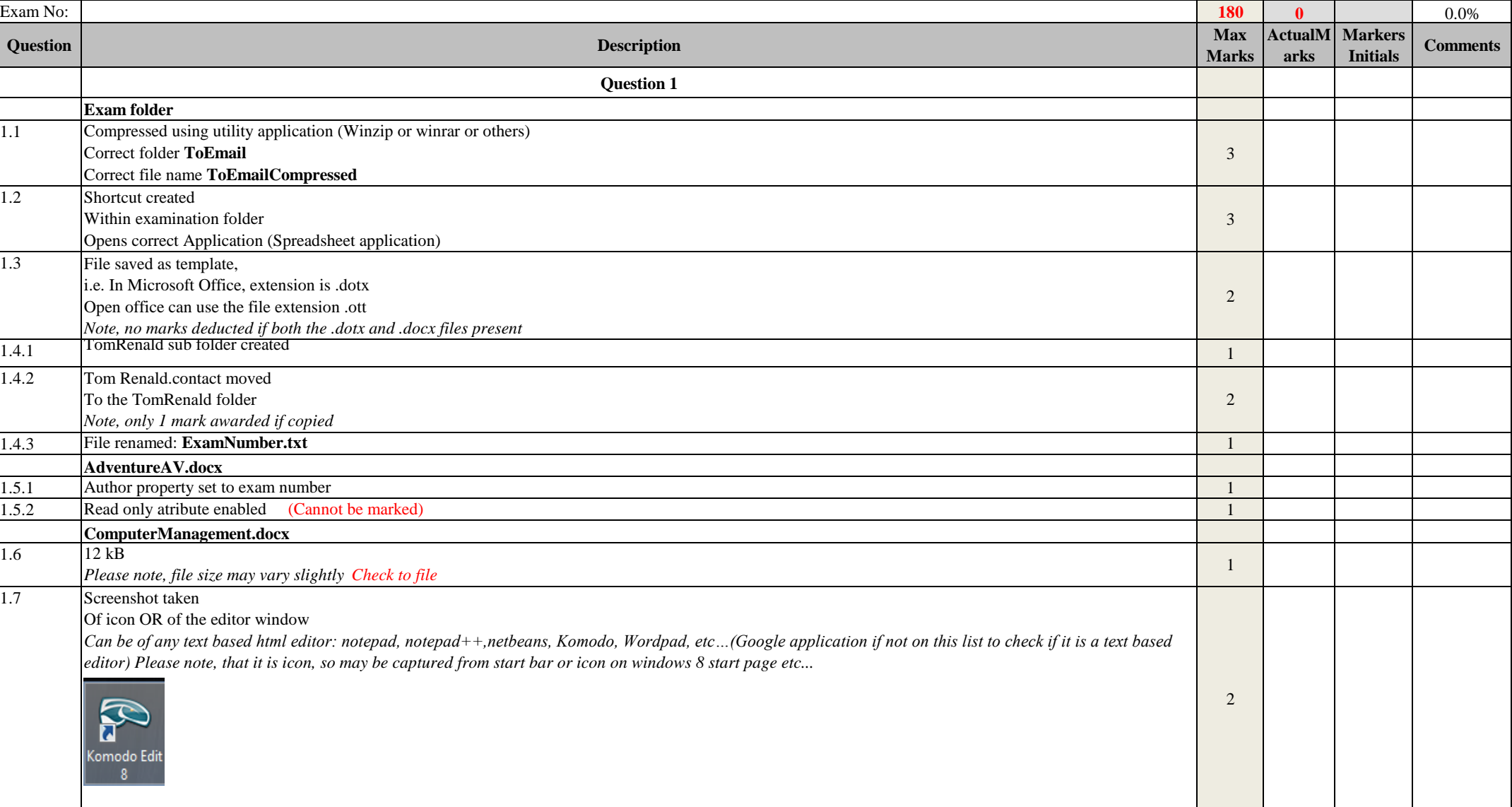

## **IEB GRADE 12 PRACTICAL EXAMINATION PAPER 2 2014**

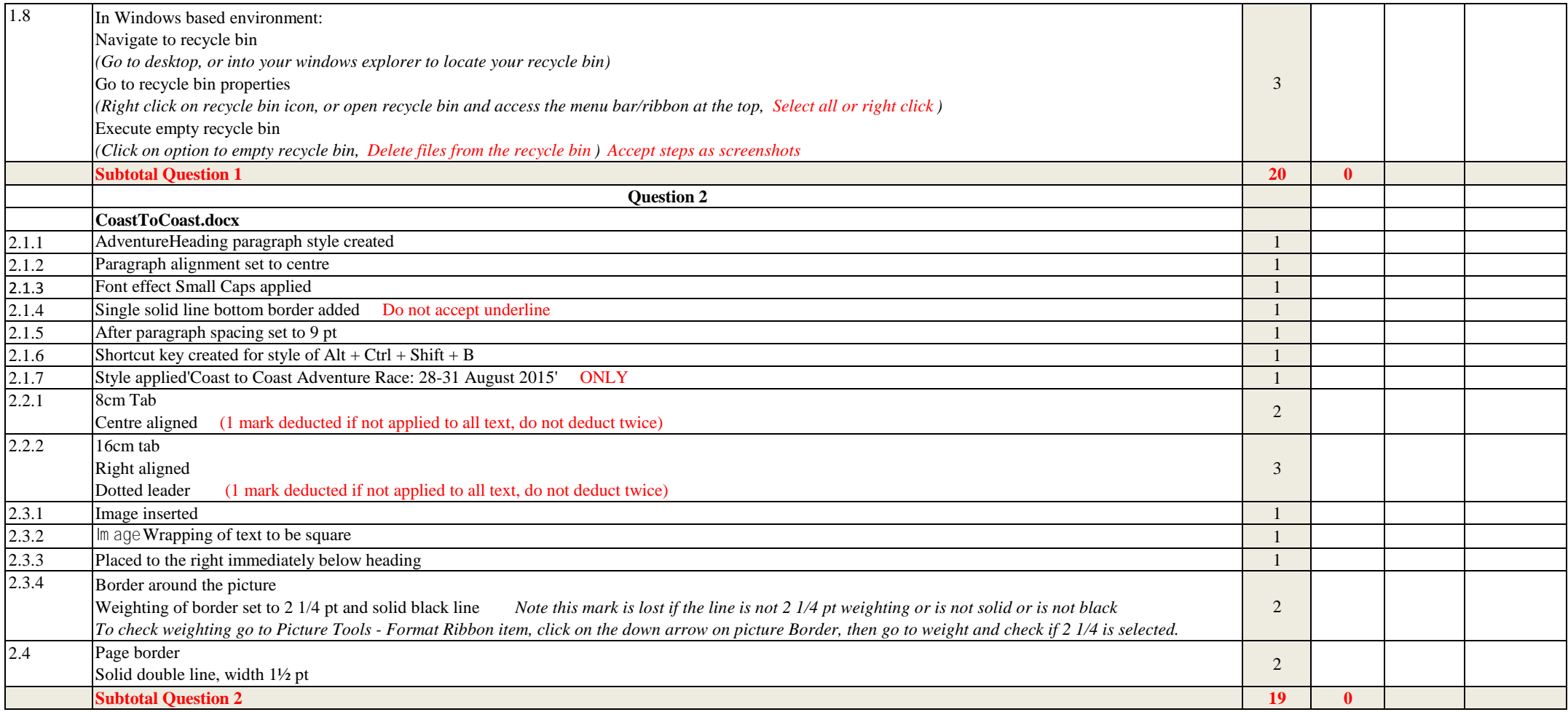

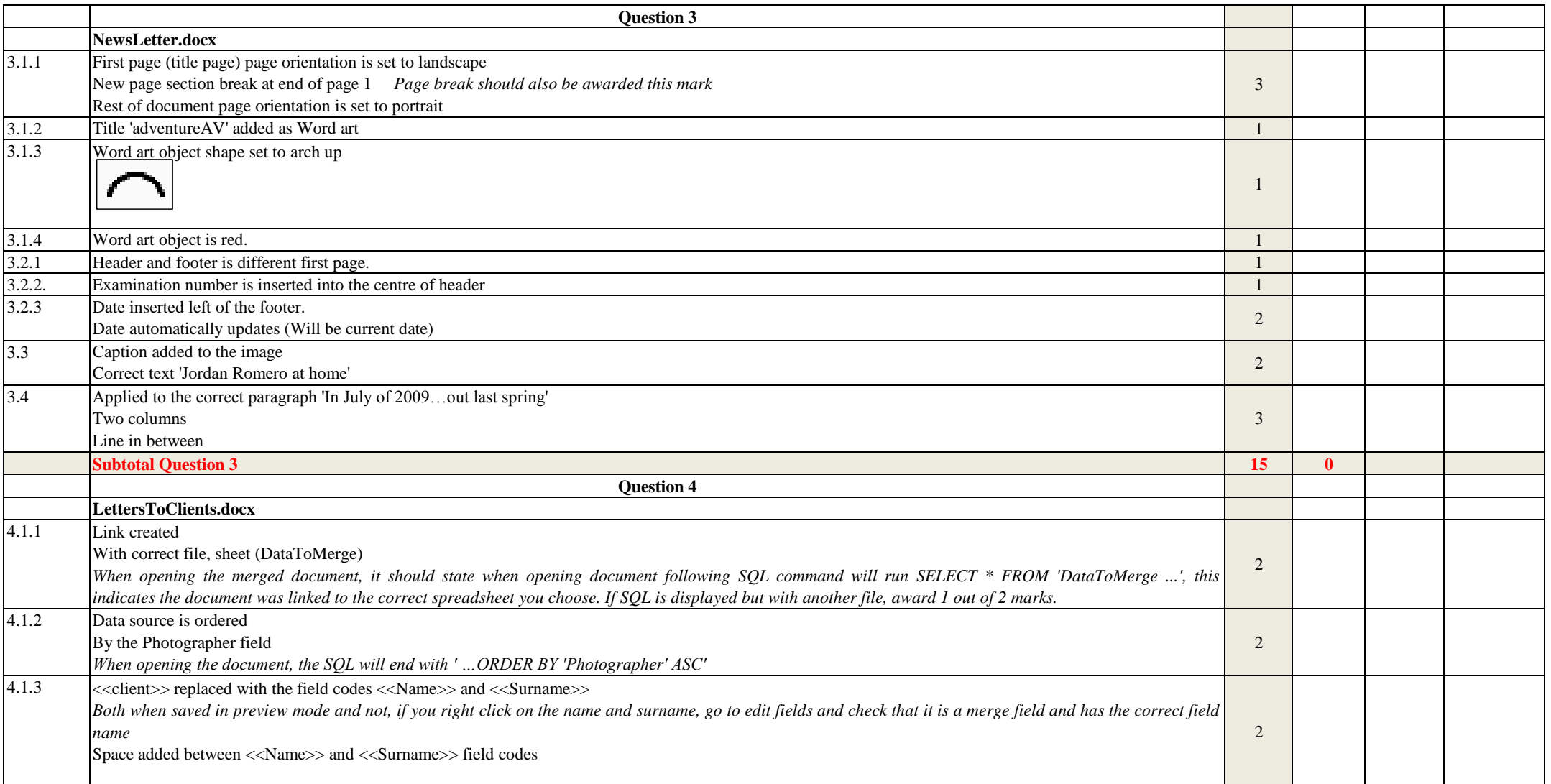

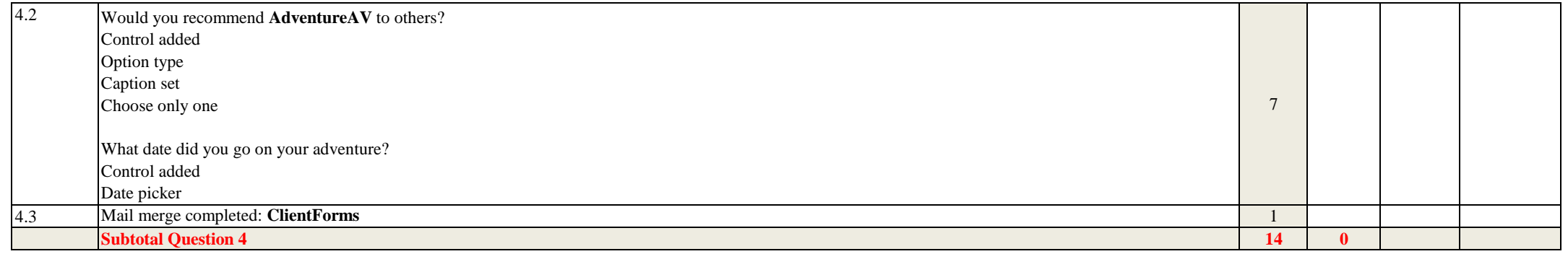

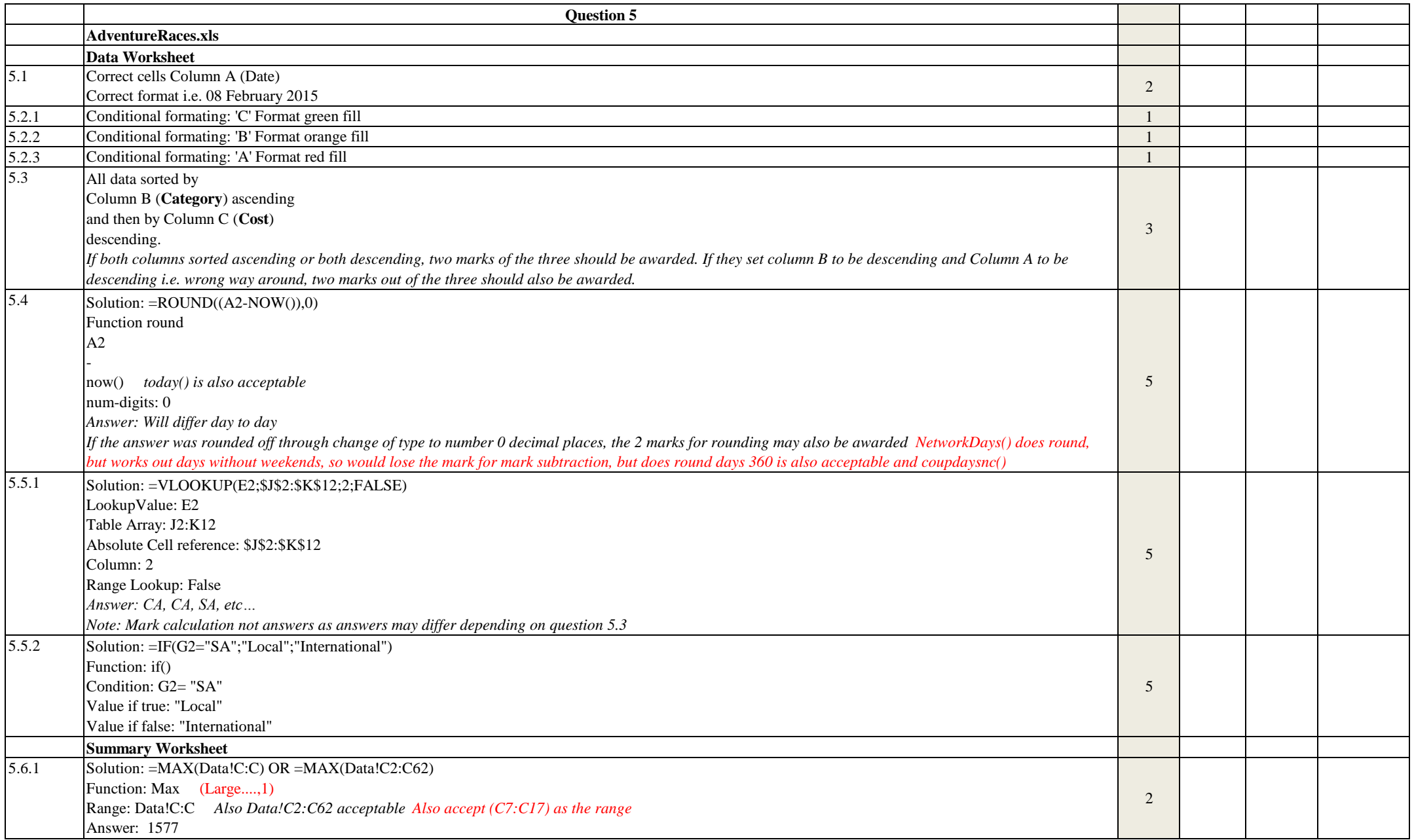

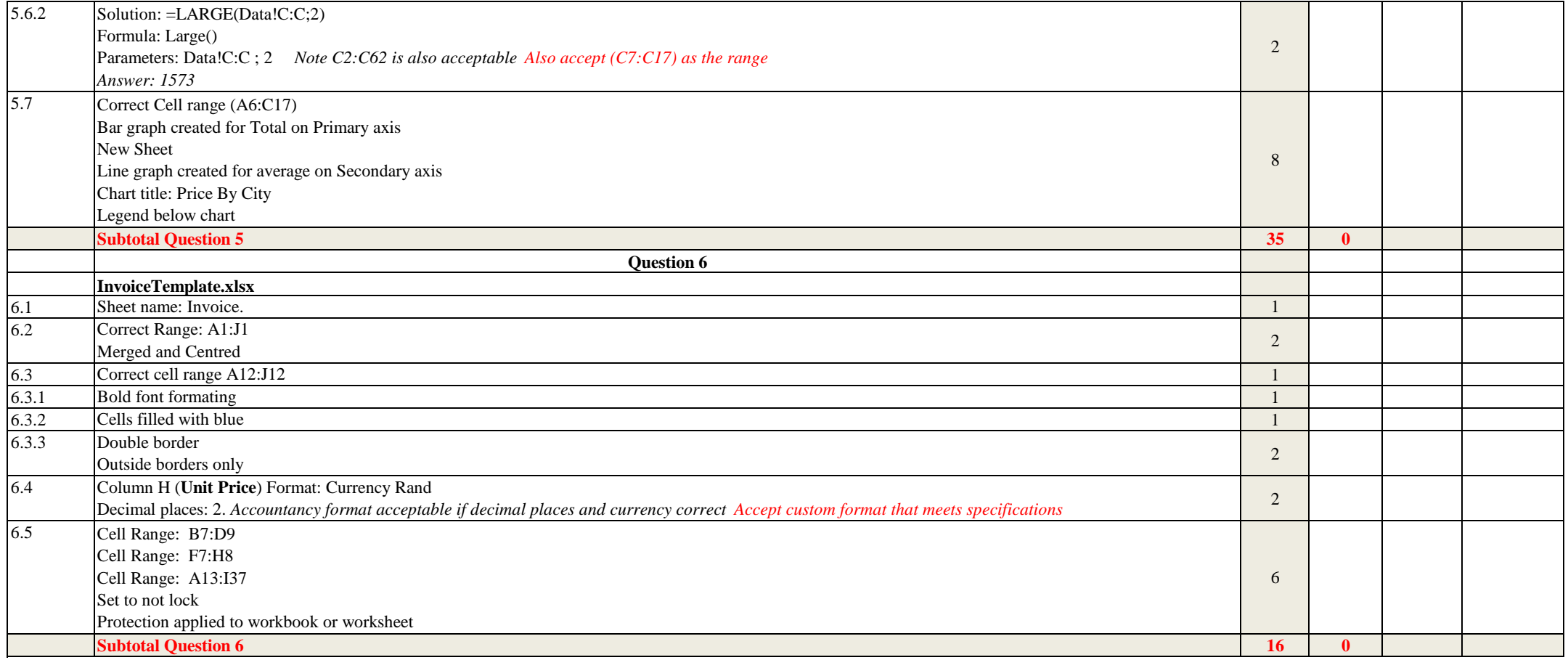

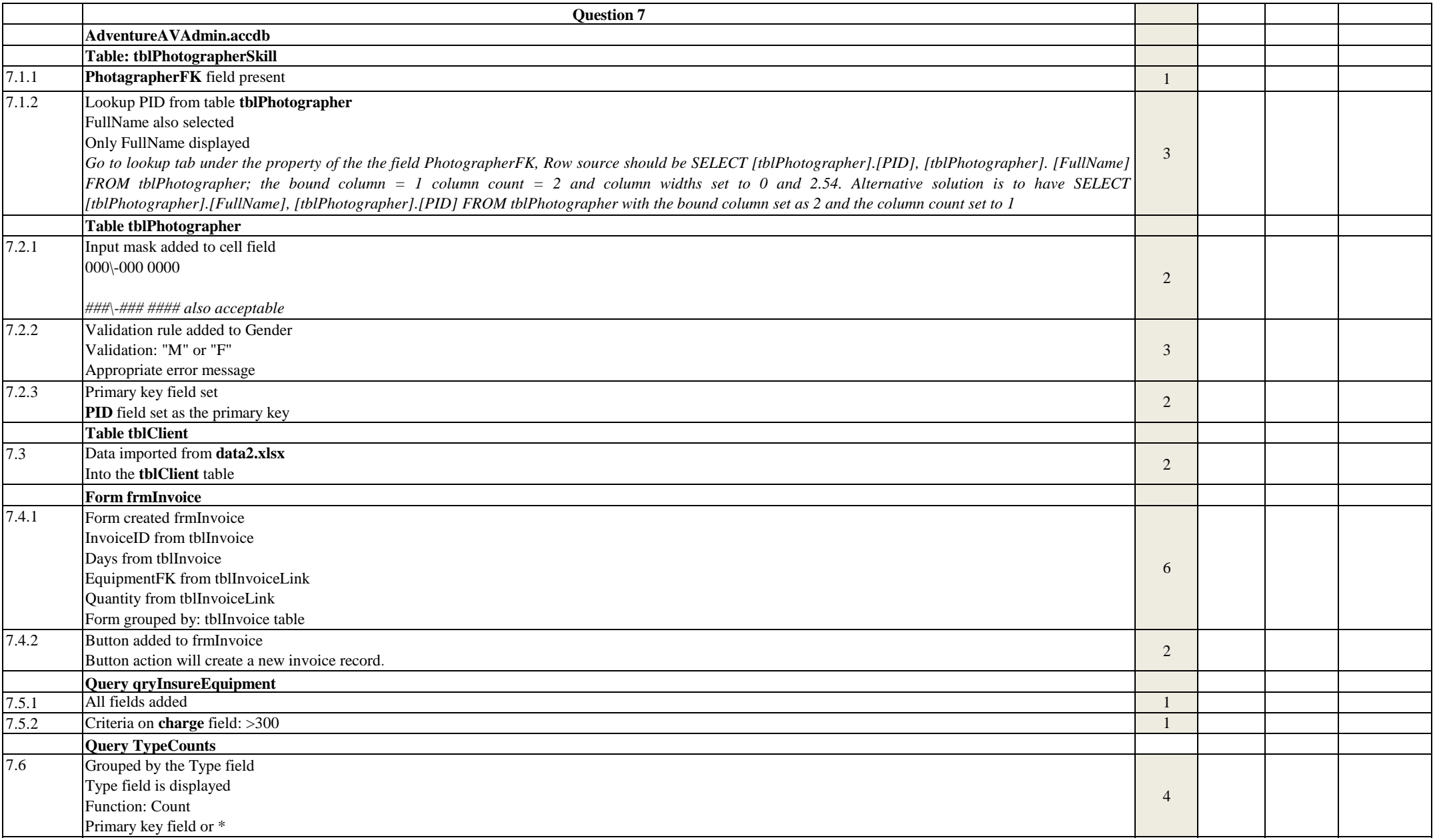

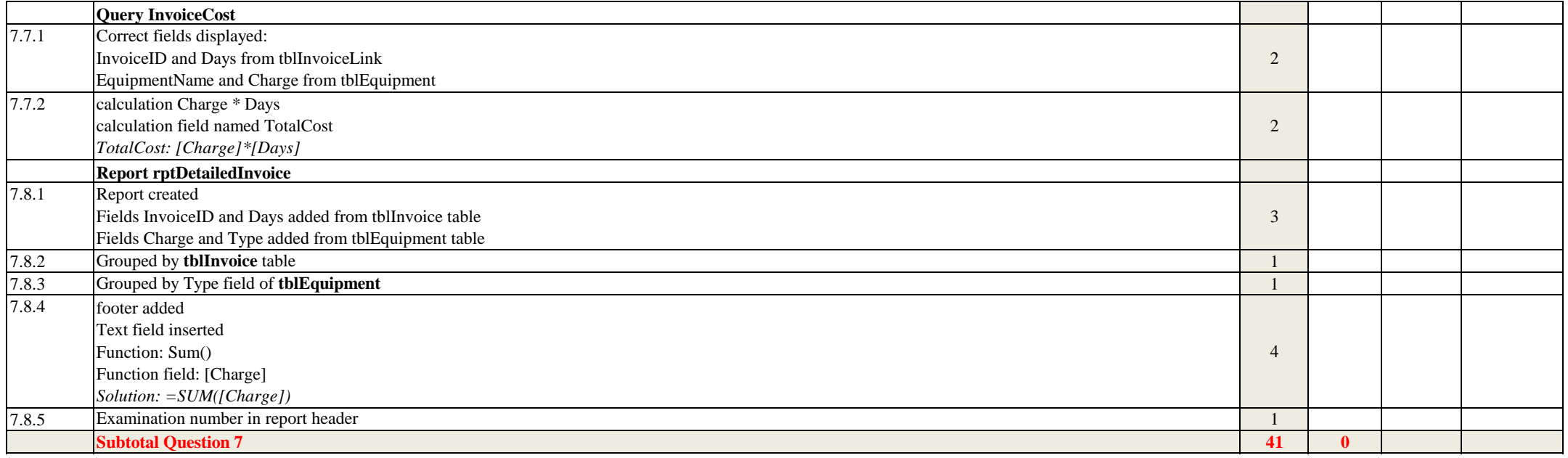

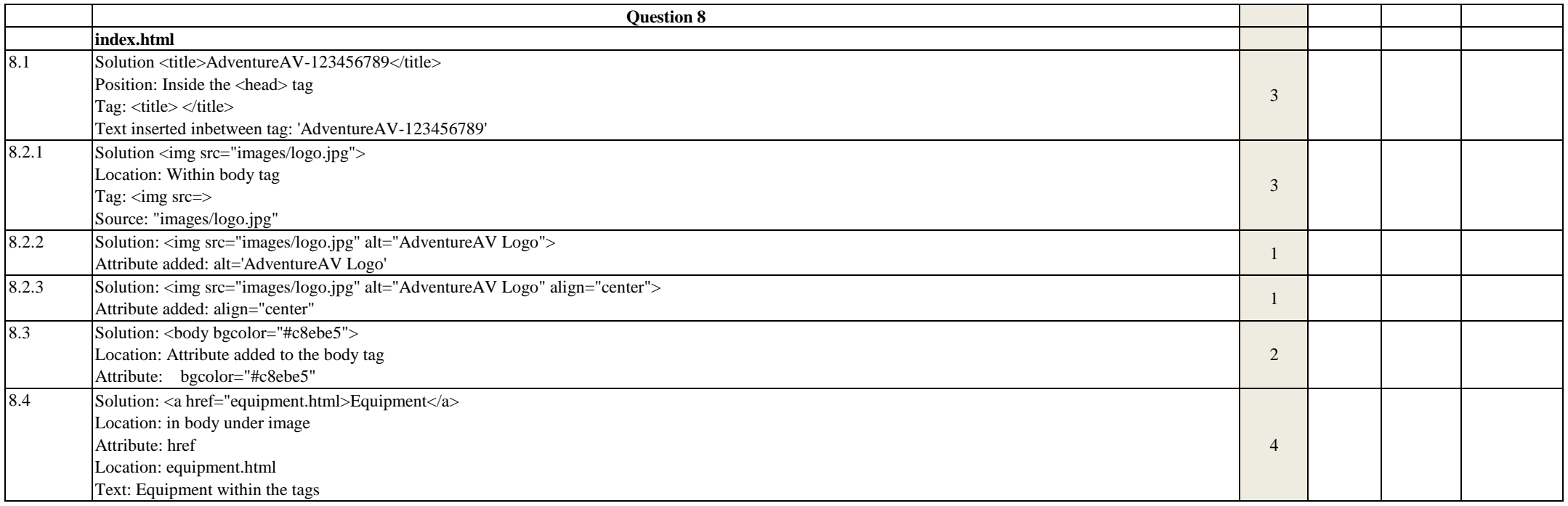

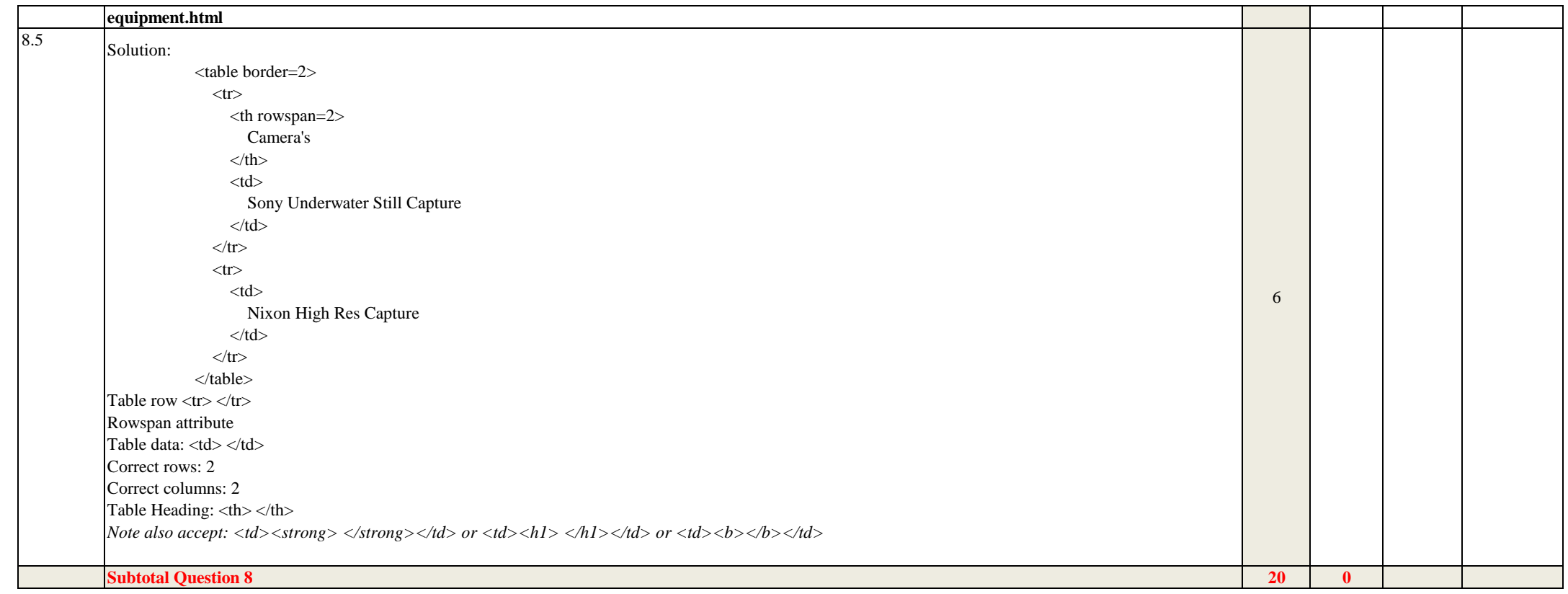